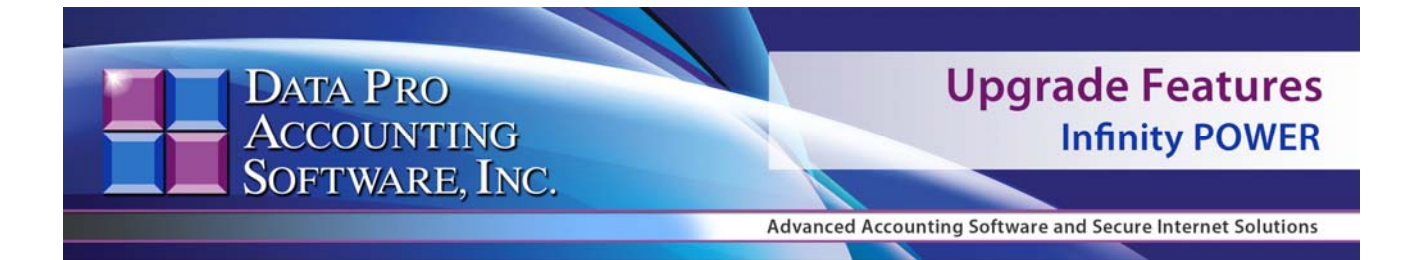

# **VERSION 7.44 Update**

**YOU CANNOT MIX VERSIONS!!!**

**ALL** modules on your system must be upgraded at the same time. Mixing versions can create unexpected errors that **Data Pro will not** be able to support. Effective **March 15, 2014**, the current version of the products now shipping is **Version 7.44.** This version release includes the latest **Payroll** features made in **December** of **2013** which provided compliance with the last minute requirements of the **IRS**. In **2014**, **FICA** calculations for **Employers** and **Employees** will continue to be **6.2%.** Plus, the mandatory change for **"Medicare Tax"** for those Employees earning more than **\$200,000** is also built in to this update.

# **NO FURTHER RELEASES TO VERSION 7.3x WILL BE MADE!**

As a result, the only way to continue to get regular updates for items such as the monthly **Sales Tax** changes and the **State** and **Federal Payroll** updates is to use the **DP/Update** feature within the software. You **MUST** upgrade your **Infinity POWER** software from any **Version 7.3x**, or lower, to at least **Version 7.42**, or higher. *Again, no further updates will be released on any prior version of the Infinity POWER software product line!*

## **\* \* \*N O T E \* \* \***

# **No Changes to W-2s or 1099s were made in 2013!**

## **\*\*CUSTOMER WARNING\*\***

A separate **"White Paper"** had been mailed to all **Data Pro Accounting Software** customers discussing the impact of this specific version release on any customer who performs **"credit card processing"** in their business. Due to credit card industry requirements, all software vendors and their customers have new compliance mandates to be met to continue processing credit cards. **Version 7.44** represents the **ONLY** current product release from Data Pro to address the mandates of the **PA-DSS** for software developers and **PCI-DSS** requirements of the merchant. **BEFORE** you automatically decide to upgrade to this version, you must read the **WHITE PAPER** and/or the **NEWSLET-TER** to see that you will need not only to upgrade to this current product release, purchase the new Credit Card Server from Data Pro **(DP/CHARGE Payment Server)**, but also have a new **Merchant ID** from the credit card processor **(PAYPROS)**. Regardless of whom you are currently processing with now, unless you have a **PAYPROS Merchant ID**, it won't work without **Version 7.44** and the **DP/CHARGE Payment Server** software **(Part #273)**.

**Version 7.44 Upgrade Features Infinity POWER** 

Check with **Data Pro** and **PAYPROS** for the latest promotional offer that may save you significant amounts of money to get upgraded right away!

#### **https://www.dpro.com/ppiregistration/PPIMerchantAcctOffer.pdf**

Please do not confuse **"Payment Processors"** with your favorite local bank! If you are used to banking with Chase, Wells Fargo, Bank of America, SunTrust, Regions or any number of financial institutions across the country, you will continue to be able to do so. They may **"represent"** that they perform card processing services, but they really don't. Credit Card Processors handle your credit authorizations and move your funds to your bank once a transaction has been done. It doesn't matter whether this is done through a stand-alone terminal or a fully integrated accounting software system, such as **Data Pro Accounting Software**. The organization that automatically deposits those funds into your company's account is a firm like **"PAYPROS."**

Data Pro evaluated many card processing firms and chose **PAYPROS** due to their advanced commitment to the **PCI-DSS** requirements. Not only were they committed to meeting the minimum industry standards like other processors, they went above and beyond to insure that firms, like yours, got the maximum protections to help reduce the likelihood of you being held responsible for any damages and fraud. The industry is imposing severe fines and costs for those companies **(merchants like you)** who are getting card data stolen from them. Thus, the liability shift in the industry has moved from the card brands such as **VISA**, **MasterCard**, and **American Express** and their banks to software developers and merchants, just like you. All it takes is to see how firms like **"Target"** and **"Nieman-Marcus"** can get beaten on such large scales to determine that companies, likes yours, are very much under attack as well.

Data Pro will continue to release new product enhancements and features in future version releases for other software modules such as **General Ledger**, **Accounts Payable** and **Payroll**. However, those future versions will incorporate all of these new changes as well. So, please read through all of the **White Paper** documentation and realize that although we didn't want to force anyone to change their credit card processors, this is a shift that was forced on all of us by the credit card industry. **If you don't change to Version 7.44 and PAYPROS at this point, you will be locking yourself out of future releases because the Master Configuration options that have been found in all prior releases supporting products like PC Charge, NOVA, MAPP, and IC-Verify are gone! That means that once you upgrade to Version 7.44, or any version higher, you will NO LONGER BE ABLE TO SUPPORT any other type of credit card processor or network!!!!!** 

*Please do not hesitate to contact our Technical Support Group to discuss all your options. Give us a call today at 727-803-1550 or e-mail us at dpasupport@dpro.com.* 

# **NEW FEATURES**

This list of features and changes to the existing programs is for the update to the **Infinity POWER Advanced Accounting** and **Infinity COMMERCE** products released as *Version 7.44* on *December 28, 2013 and additional updates released since.* This includes all new module releases, new features in all of the products and any corrections in the programs.

# *Infinity POWER (Version 7.44) March 15, 2014*

#### **DP/AUTO SHIPPING SCRIPTS**

- The new **DP/AUTO Shipping Scripts** for **UPS WorldShip** *(Part #5510)* exports the most current **"Ship To"** data from each Sales Order chosen by the user when they determine they are ready to ship the order through the **UPS WorldShip** software. The **"Export"** includes the latest address, contact, e-mail and weight information on the Sales Order selected. This eliminates any requirements for warehouse staff to duplicate any data entry processing and insures that the shipping system has the most current information possible. Once the order is packaged up and processed in the **UPS WorldShip** software, the freight amounts *(including any freight markups by a fixed amount or percentage)* are passed back to the **"Shipping Scripts"** automatically. This also includes the **"Method of Shipment," "# of Boxes,"** the **"Freight Carrier Used,"** and the **"Tracking Number"** of the shipment. This information can then be stored on the Sales Order's **"Notes"** and/or added to the **"Detailed Lines"** of the Sales Orders to be included as part of the **"Invoice"** generated to your customer. Once the **"recording of the shipments"** and/or **"invoicing"** has occurred, the system also has an additional **"Shipping Script"** that will then notify your customer with an **"e-mail"** that their order has been shipped, with the key information above and especially with the **"Tracking #"** that is automatically linked back to the **"UPS.com"** web site for real time tracking. This eliminates calls to your **Sales Department** asking for what the status is on each customer's order!
- The new **DP/AUTO Shipping Scripts** for the *FedEx Ship Manager* software *(Part #5515)* exports the most current **"Ship To"** data from each Sales Order chosen by the user when they determine they are ready to ship the order through the *FedEx Ship Manager* software. The **"Export"** includes the latest address, contact, e-mail and weight information on the Sales Order selected. This eliminates any requirements for warehouse staff to duplicate any data entry processing and insures that the shipping system has the most current information possible. Once the order is packaged up and processed in the *FedEx Ship Manager* software, the freight amounts *(including any freight markups by a fixed amount or percentage)* are passed back to the **"Shipping Scripts"** automatically. This also includes the **"Method of Shipment," "# of Boxes,"** the **"Freight Carrier Used,"** and the **"Tracking Number"** of the shipment. This information can then be stored on the Sales Order's **"Notes"** and/or added to the **"Detailed Lines"** of the Sales Orders to be included as part of the **"Invoice"** generated to your customer. Once the **"recording of the shipments"** and/or **"invoicing"** has occurred, the system also has an additional **"Shipping Script"** that will then notify your customer with an **"e-mail"** that their order has been shipped, with the key information above and especially with the **"Tracking #"** that is automatically linked back to the **"FedEx.com"** web site for real time tracking. This eliminates calls to your **Sales Department** asking for what the status is on each customer's order!
- Released the **"WorthIT Fixed Assets"** General Ledger Integration Script *(Part #5525)*. This script automatically posts to the **Infinity POWER General Ledger** module the calculated **"Depreciation Expense"** and **"Accumulated Depreciations"** transaction amounts generated by the **WorthIT Fixed Asset** software product, now available through Data Pro Accounting Software *(Part #509)*.

#### **POWERSERVER**

 Changed the default locking method for **POWERServer** to **"Retry Before Lock Out"** instead of **"Immediate."** In high volume situations for transaction processing, such as **Sales Order Entry** on **DP/DashBoard**, this setting could cause the **POWERServer** to terminate if it faced an immediate locked situation with no ability to refresh or fully update the web page.

#### **GENERAL LEDGER**

Changed the **"General Ledger Report"** to make sure the final fiscal period total is printed.

#### **ACCOUNTS PAYABLE**

- The **Accounts Payable 1099** forms were updated for minor alignment changes. The form names that were updated are **1099 (MISC)**, **1099r (RENTS)**, **1099k (ROYALYIES)**, **1099f (FISHING)**, **1099p (PRIZES)**, and **1099i (INTEREST)**, **1099d (DIVIDEND)**, and **1099G (CAPITAL GAINS)**.
- Changed the 1099 Magnetic Media reporting option to conform to the **2013** file specification changes.
- Changed the check printing option used when paying vendors via **EFT**. The **ACH** record generated by the Accounts Payable check writing system is now classified as **"CCD"** instead of **"PPD."**
- Changed the feature regarding the option to consolidate **"Cash Basis Open Items"** for printing on **"AP Check Stubs."** When using **"Cash Basis"** as your method of accounting in **Accounts Payable** and where you have an invoice from a vendor in which you want to distribute the invoice to multiple General Ledger accounts, the software will create a separate **"open item"** in the **AP Open Item** file for each unique General Ledger distribution allocated for the same vendor invoice. From the accounting system tracking point of view, this is fine. However, when this prints on the **"AP Check Stub,"** it can be confusing to your vendors as you may have been paying on two or three outstanding invoices. Instead, the **"AP Check Stub"** shows possibly ten to fifteen open items that were paid, although the total amount of the check paid is correct. This update consolidates these open items automatically and the printing on the **AP Check Stub** will only reflect the original invoice amount that was vouchered from the vendor.

#### **PURCHASE ORDER MODULE**

- Changed the Print Barcode Printer Labels option to support a **UNC** device name as the barcode printer device and allow each workstation's device name configuration to be separate.
- Changed the Voucher Vendor's Invoices option to use the purchase order's description field as the Accounts Payable open item and transaction description. Previously this option automatically created a description with a reference to the purchase order number. If the purchase order description field is blank then the accounts payable voucher description will be automatically created using the purchase order number.

#### **INVENTORY MANAGEMENT**

- Changed the **Inventory Value Summary Report** to now include the General Ledger **"Account Descriptions"** next to each of the General Ledger **"Account Numbers."**
- Added support for the **"ZPL Bar Code Language"** used in a wide range of **Zebra Bar Code Printers**.
- Changed all of the ranking reports to allow up to **4,000** items to be sorted.
- Changed the Print Barcode Printer Labels option to support a **UNC** device name as the barcode printer device and allow each workstation's device name configuration to be separate.

#### **SALES ORDER ENTRY**

- Changed the Sales Order Entry **"Booking Report"** to determine the **"total amount"** of inventory quantities "on-hand" against the total quantities of the amount on each specific Sales Order. In the cases where these amounts **"on-hand"** are less than what has been ordered, the system will use the Inventory's **"cost layers amounts"** up to the amounts "on-hand" and then use the "last cost" amount for the remaining quantities that were ordered to **"project"** the **"Estimated Cost Amount"** on the **"Booking Report."** Otherwise, there is the **"potential"** for overstating the **"Estimated Profit Amount"** of the Sales Order, if there are not enough Inventory Items **"on-hand."**
- Changed all of the order entry and invoicing options to fix a discount rounding issue when a fractional discount percent is specified.
- Changed the order entry and record shipping options to properly calculate the line item's unit weight when using multiple units of measure.

#### **ACCOUNTS RECEIVABLE**

 Changed all of the invoicing options to fix a discount rounding issue when a fractional discount percent is specified.

#### **POINT OF SALE**

 Changed all of the invoicing options to fix a discount rounding issue when a fractional discount percent is specified.

#### **PAYROLL**

- The Graphical and Character-based Payroll, Timesheet Entry, and General Ledger modules were updated to implement the **Additional Medicare Tax** which went into effect in **2013**. The **Additional Medicare Tax** applies to individuals' wages, other compensation, and self-employment income over **\$200,000.00**. Employers are responsible for withholding this **Additional Medicare Tax**.
- The master **Payroll Tax Tables** were updated for the **2014 Federal** tax table changes. The **Withholding Allowance** has increased to **\$3,950.00** per allowance and the **Single** and **Married** tables were changed. Make sure to increase the **Social Security Limit** in the Master Configuration to **\$117,000.00**. The **Social Security** and **Medicare** tax rates have not changed.
- The master **Payroll Tax Tables** were updated for **2014** as well as State tax changes for all states that have reported changes. The follow is a list of states that have been updated:

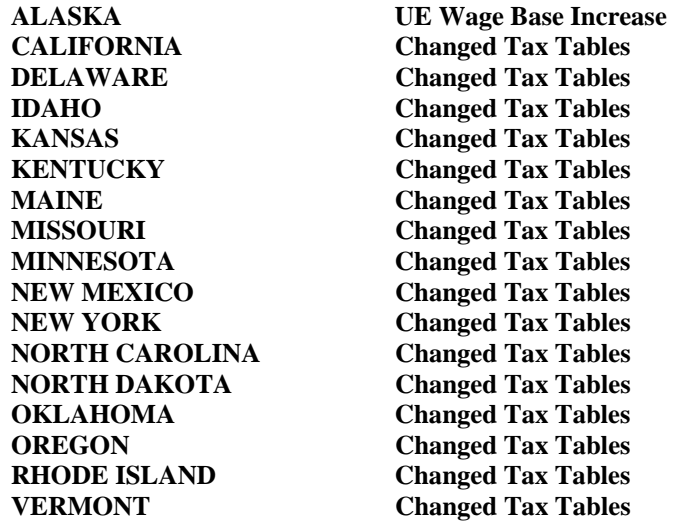

- The Graphical and Character-based **Payroll** modules were updated for adjustments to the **W-2 Magnetic Media** file format specification changes.
- The Graphical and Character-based **Payroll** modules were updated to conform to the **W-2 Magnetic Media RS Record** requirements for the state of **Mississippi**.
- Changed the Quarterly Unemployment Tax report magnetic media file format to support the changes implemented by the state of **Florida**.
- Changed the Quarterly Unemployment Tax report magnetic media file format to support the changes implemented by the state of **Louisiana**.
- Changed the State **W-2** magnetic media format to support the changes implemented by the state of **Oregon**.
- Changed the Single Employee Entry and the Rapid Employee Entry options to automatically recalculate the distribution of salaried employee's wages. This change was made to accommodate the posting of timesheets from the Timesheet Entry module for salary employees when the total number of hours posted may not match the base number of hours for the current pay cycle.

#### **TIME SHEET ENTRY MODULE**

- Changed the Post Timesheets option so that the timesheet database file is properly un-locked after the posting when using the SQL database environment.
- Changed the Certified Payroll Report option to properly align the headings.
- Changed the Time Sheet Entry module so that the **"Time Sheet Calculated Hours"** round to the number of decimal places specified in the **Payroll Master Configuration** during the entry and importing of time sheets. This only affects the calculations of time sheets when you are **"entering or importing"** a beginning and ending time and having the system calculate the number of hours for you.

#### **CHECK RECONCILIATION**

 Since the **Check Reconciliation** module has the ability to manage multiple bank accounts and that they can all generate separate **ACH** or **EFT** files, they may include separate data file paths. The **Check Reconciliation** module will now automatically create the **"ACH"** or whatever the name of the directory or folder you created to store the temporary transmission files generated through this module, if this directory or folder doesn't already exist. Previously, it would have created a timeout error and interrupted the process.

#### **GLOBAL FUNCTIONS**

 Released new data conversion utility designed to convert data from third party accounting systems into **Infinity POWER** by allowing manipulation first through an Excel spreadsheet. **DP/CONVERT (Part #274)** includes all standard Data Pro importing formats in **Excel CSV** format for General Ledger Chart of Accounts and Transactions, Accounts Payable Vendors and Open Items, Accounts Receivable Customers and Open Items, Payroll Employees, Inventory Items, Transactions, Bill of Materials and Unit of Measure Conversions.